Espace pédagogique de l'académie de Poitiers > Collège Robert Cellerier - Saint-Savinien (17) > Vie pédagogique et éducative > Numérique

<https://etab.ac-poitiers.fr/coll-st-savinien/spip.php?article903> -

groupes (\\scribe0170056u) (S:) 0 octets libres sur 196 Mo

I-cart : Disque plein

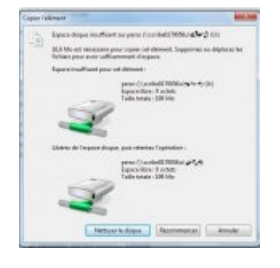

L'espace de stockage sur le réseau est limité à 500 Mo par élève.

Pour information :

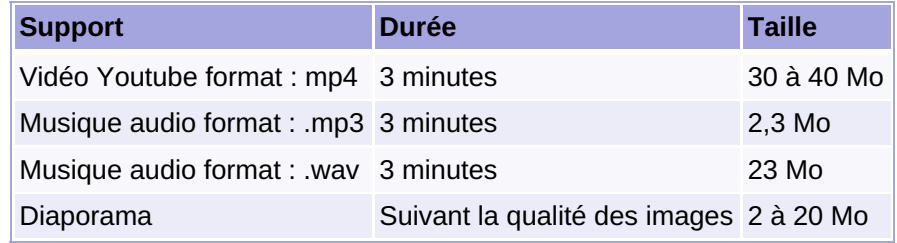

publié le 30/09/2020 - mis à jour le 10/10/2020

Lorsque votre quota disque sera atteint vous ne pourrez plus rien enregistrer et vos disques seront affichés en rouge :

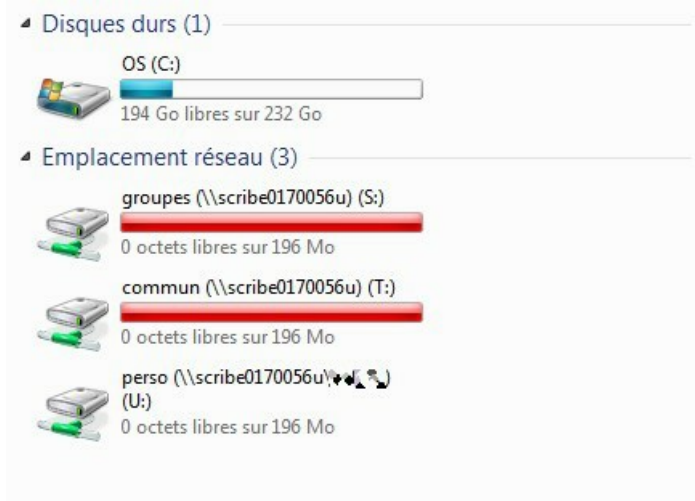

Il ne vous restera plus qu'à supprimer des fichiers et surtout à penser à vider la corbeille ! **-1) Rechercher les gros fichiers (vidéos, mobilier SweetHome, fichiers skechup)**

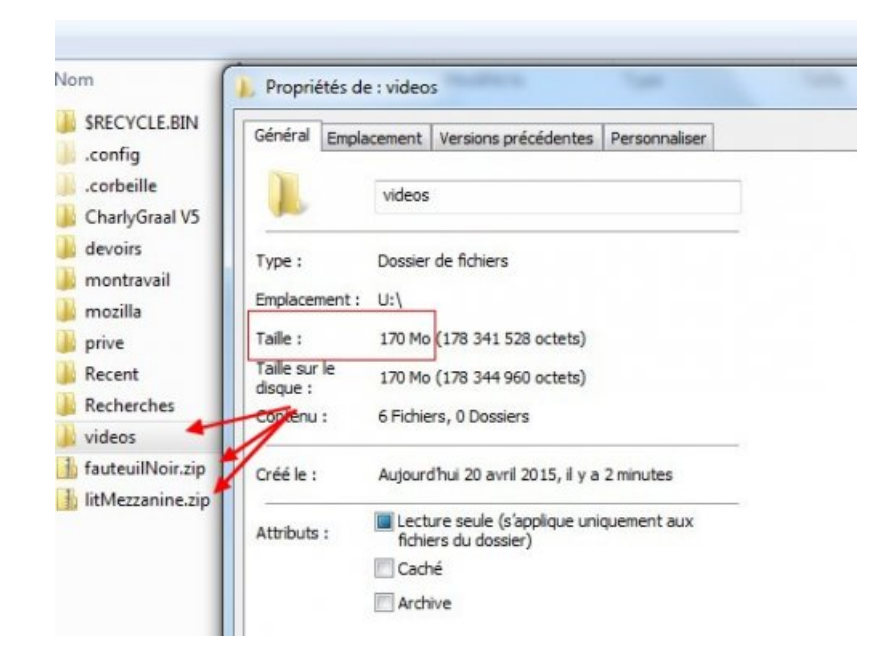

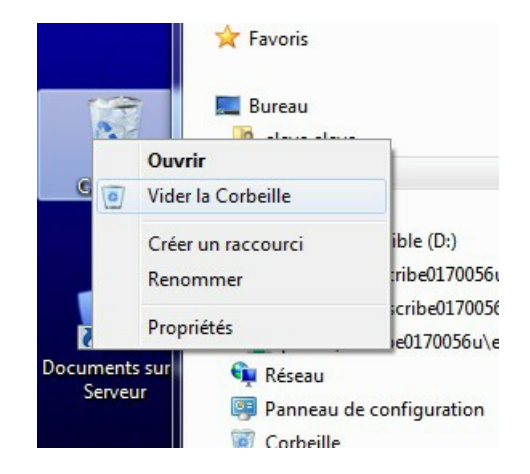

Il ne vous reste plus qu'à vérifier l'espace restant (*ici, l'élève n'avait que 100 Mo d'espace autorisé*)

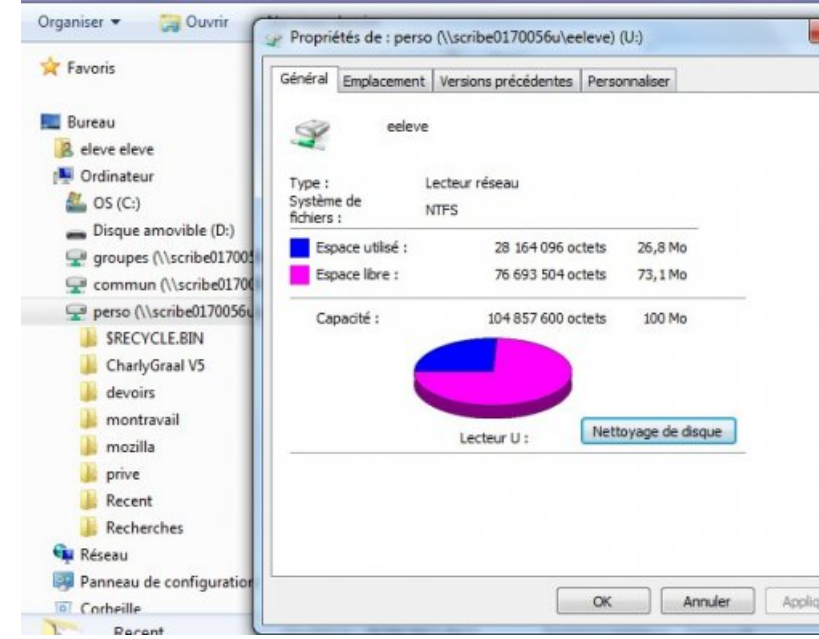

**Vérifiez donc de temps en temps votre espace libre et n'attendez pas d'avoir la mauvaise surprise de ne plus pouvoir enregistrer juste à la fin d'un cours !!!**

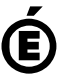

 **Académie de Poitiers** Avertissement : ce document est la reprise au format pdf d'un article proposé sur l'espace pédagogique de l'académie de Poitiers. Il ne peut en aucun cas être proposé au téléchargement ou à la consultation depuis un autre site.